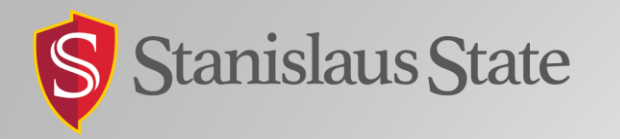

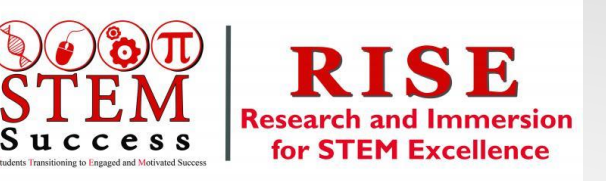

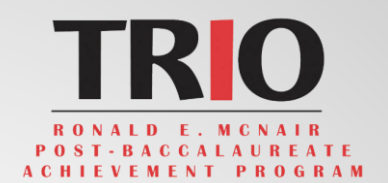

## Medical Big Data Analysis System to Discover Associations between Genetic Variants and Diseases

BY: DAEHEE KIM, STEPHANIE GAMBOA, VANESSA HERNANDEZ, **MARLEN MARTINEZ-LOPEZ**, SCOTT J. HEBBRING, JOHN MAYER & JAIME FOX

# Table of **Contents**

- **Background**
- **Motivations**
- **Dataset**
- **Architecture** 
	- System Architecture
	- ▶ Software Architecture
	- ▶ Control flow
- **Development** 
	- New Search, Narrow Search
- **Exaluation** 
	- ▶ Setup, Performance, Overhead
- ▶ Related Work
- **Future work & Conclusion**

# Background

- ▶ Health Record Data
	- ▶ Used to record data on patients
	- Biological measurements
		- ▶ Disease Diagnoses
		- $\blacktriangleright$  Medical procedures
- ▶ Genetic Data
	- Retrieved from DNA in blood samples

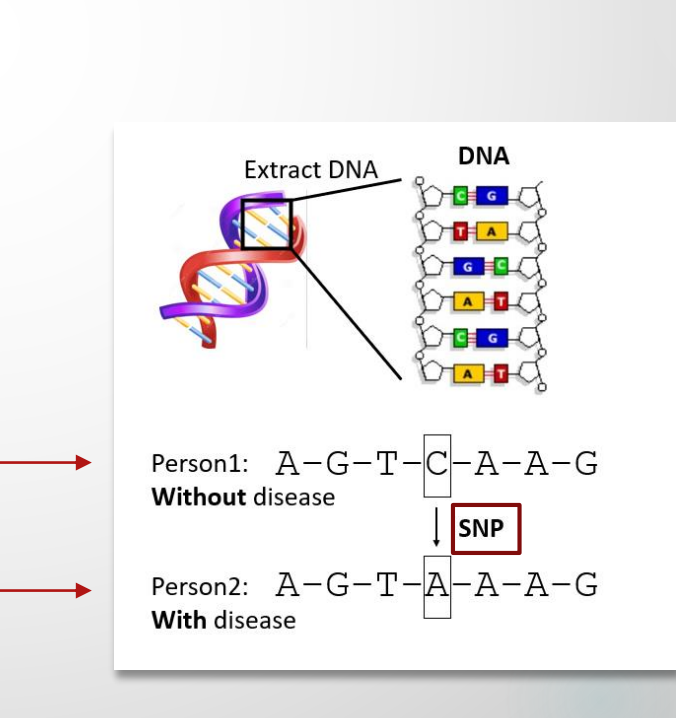

Name: Jane Doe Medical History #: 111111 DOB: 01/01/1950 Weight: 150 lbs Height: 5'5" Address: 1000 N. Oak Street

Diagnosis & Procedure (ICD9 codes):  $250 = Diabetes$ 493.1 = Intrinsic Asthma 474.00 = Chronic Tonsillitis  $28.2 =$  Tonsillectomy

**Prescriptions:** Antibiotics Albuterol Metformin

## Background- cont'd

- Marshfield Clinic Research Institute (MCRI)
- ▶ Genome-Wide Association Studies (GWASs)
	- Find genetic variants for certain diseases
	- ▶ Phenotype-to-genotype approach
- ▶ Phenome-Wide Association Studies (PheWASs)
	- ▶ Explore multiple diseases relevant to genetic variant
	- ▶ Genotype-to-phenotype approach
- Electronic Health Records (EHRs) and DNA genotype are the main resources used to discover individual differences
- We designed and implemented a Medical Big Data analysis system that retrieves results from a GWAS-by-PheWAS dataset

## Motivations

- Our motivation
	- ▶ Longer times to search results; We made this system
- Goal 1: Finds the link between genetic variants and human diseases
	- Aim to help medical professionals more with data analysis with their patients
- Goal 2: Implement a web query system that finds the links between human disease and genetic variants with PheWAS and GWAS
	- GWAS study scans markers across DNA or genomes of many people to find variations associated with a disease
	- ▶ PheWAS study explores multiple diseases relevant to a genetic variant

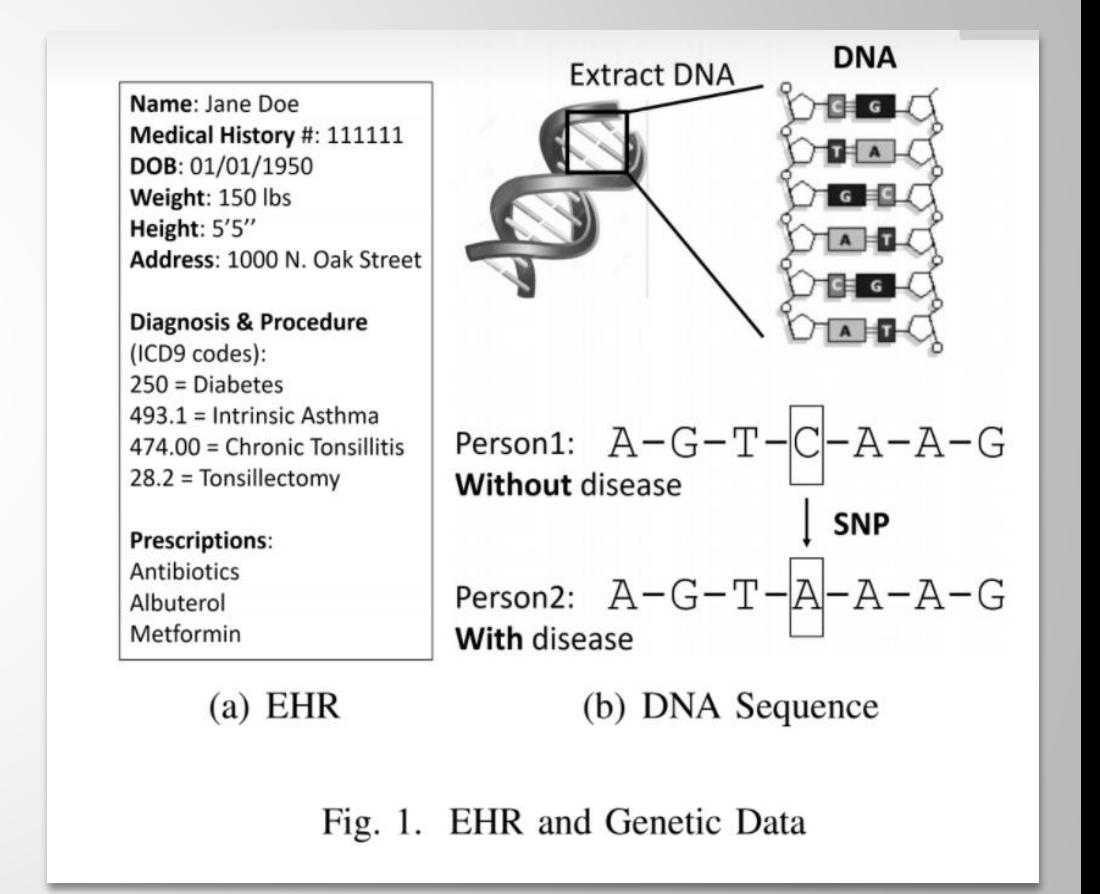

## **Dataset**

- ▶ Data of biobank in Marshfield Clinic Research Institute (MCRI)
- ▶ Consists of genotype DNA and EHR of 20,000 patients
	- Age range 18 to 98.5
	- $\blacktriangleright$  57.2%
	- **PheWAS dataset searchable by RS ID or** genetic position of SNP
	- GWAS dataset searchable by ICD-9 disease code or description

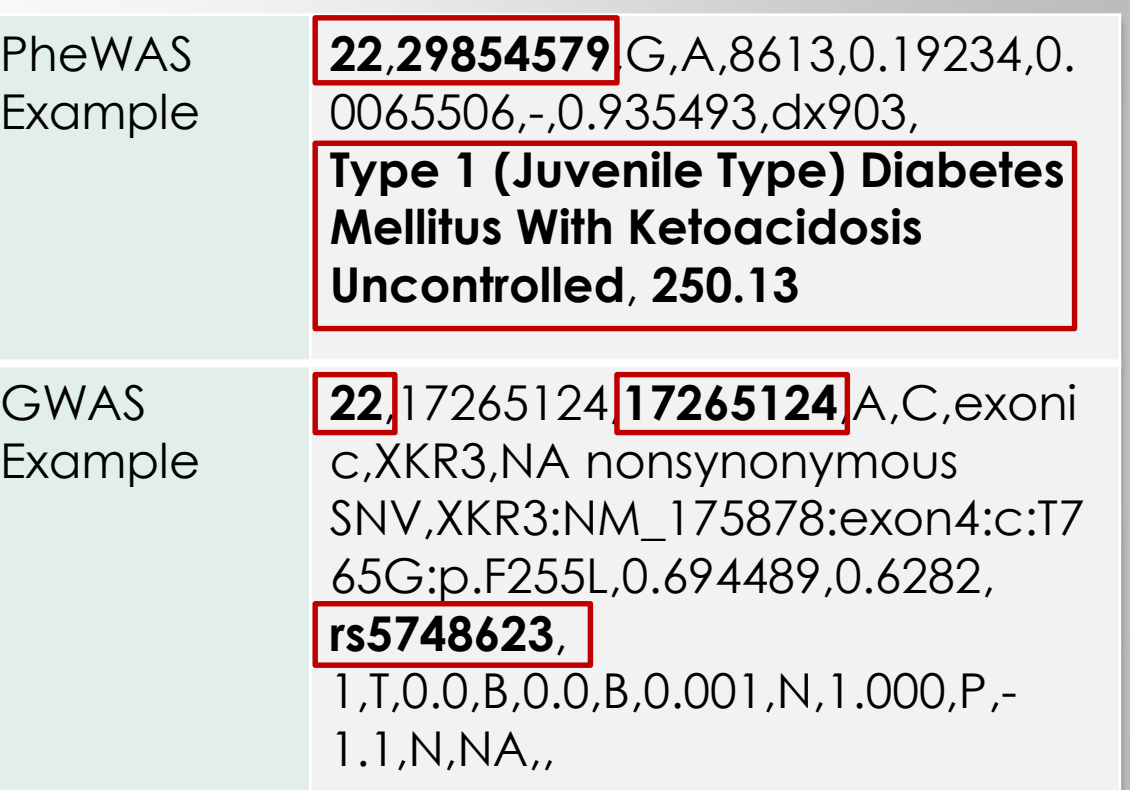

## System Architecture

- ▶ Each node runs on
	- ▶ Dell PowerEdge R710
	- ▶ 2U rack sever (144GB)
	- $\blacktriangleright$  2 Intel Xeon 5660
- ▶ Each node has
	- $\triangleright$  2 TB SSD
- ▶ 8 TB for Spark cluster
- $\blacktriangleright$  Ubuntu 18.04
- ▶ Standalone cluster manager

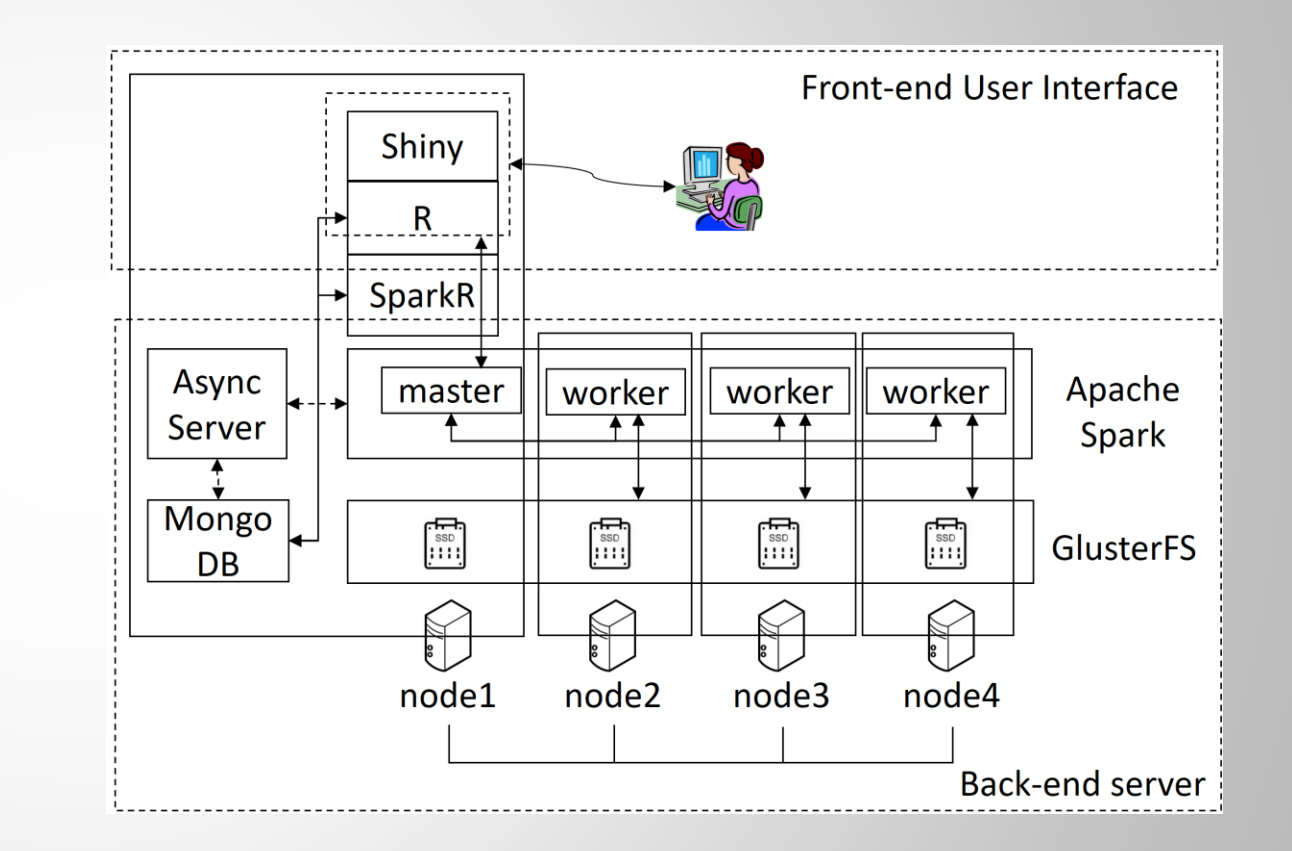

## Software Architecture

- ▶ Web Query System architecture
	- Front-end user interface
		- $\blacktriangleright$  R Shiny
	- ▶ Back-end server
		- ▶ GlusterFS
		- ▶ Spark
		- ▶ MongoDB
		- Java daemon

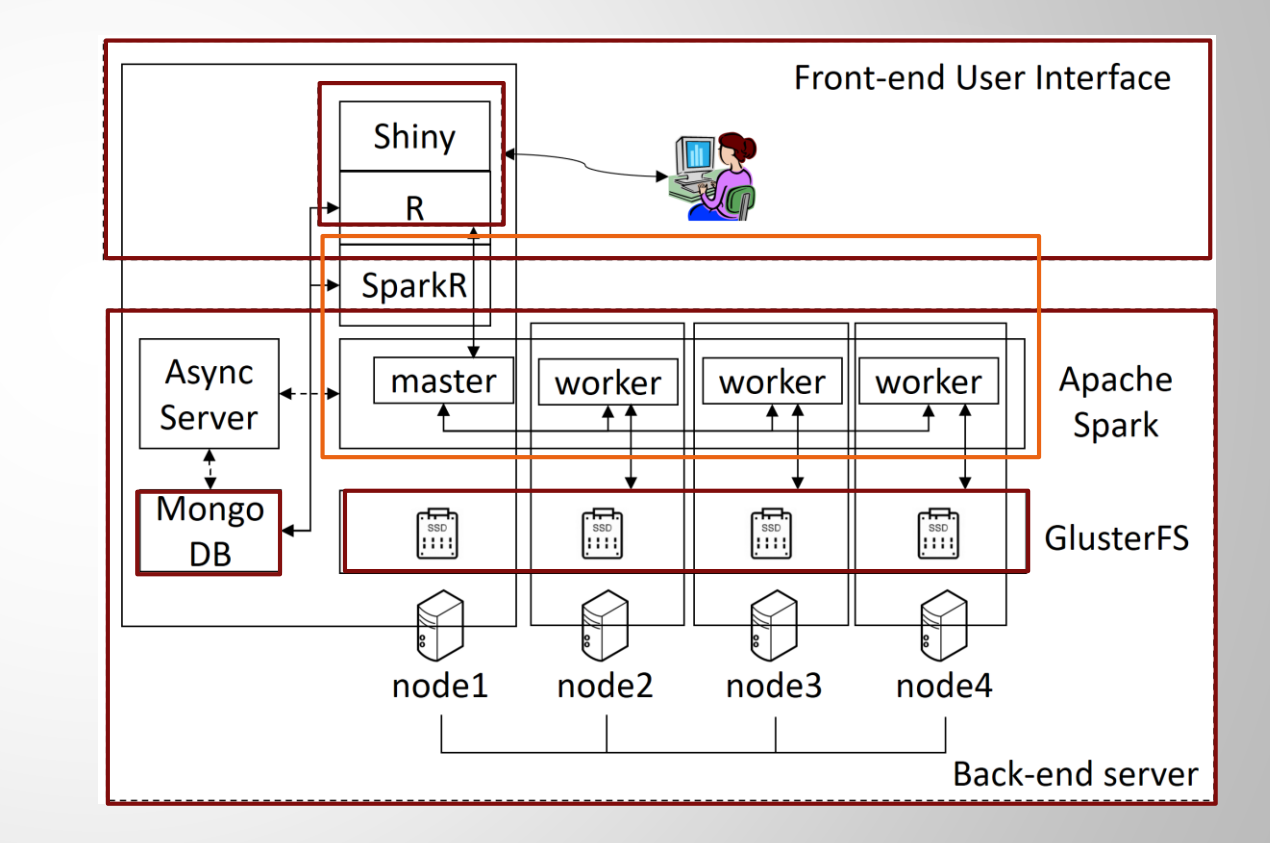

# Control flow

- A user would type a request to find:
	- **Diseases relevant to genomic data**
	- ▶ Genomic data relevant to diseases
- Requests are sent to master through sparkR
- $\blacktriangleright$  Partial results are sent to Shiny, the keys are saved temporarily in MongoDB and sends emails

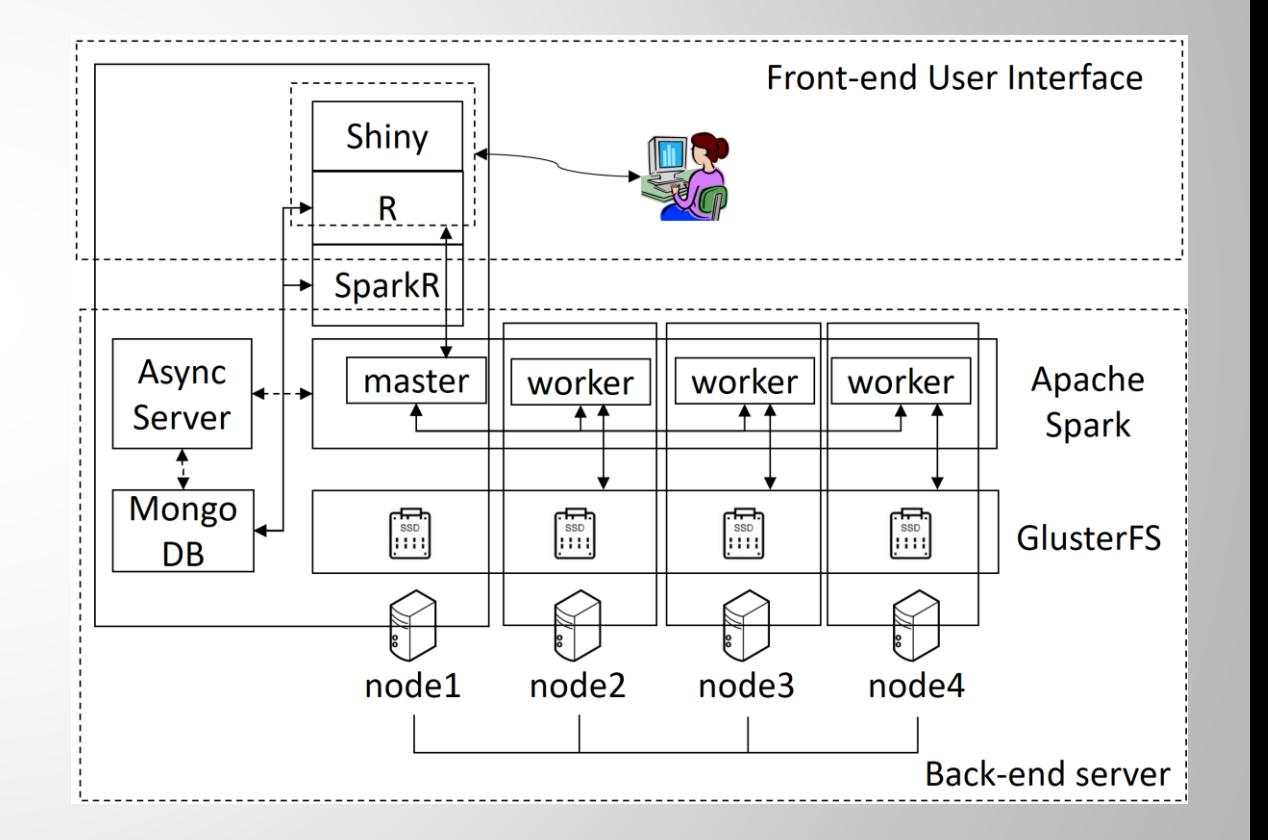

## New Search: Front-end

- New Search is used to find diseases
	- ▶ Inputs consist of RS# (location of the genome) and end positions
	- **Inputs to find genotypes consist of disease** codes or description
- $\blacktriangleright$  UI consists of shiny widgets
	- **>** selectInput (dropdown button)
	- $\blacktriangleright$  textlnput
	- **A** actionButton
	- ▶ dataTable (showing results in table format)

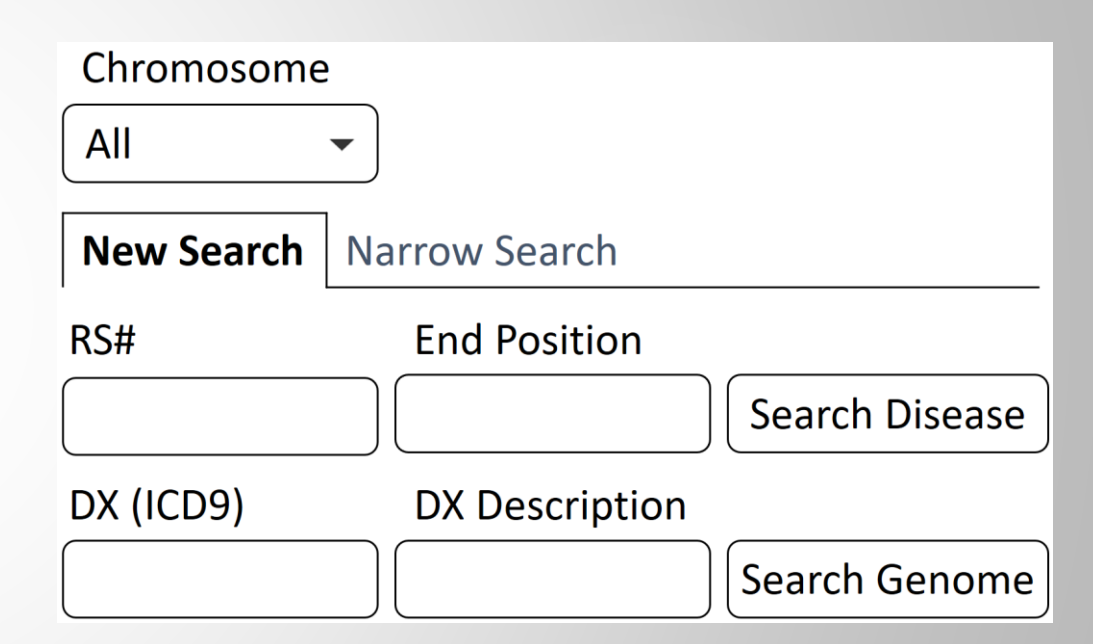

New search user interface

#### New Search: Front-end - cont'd

#### Algorithm 1

- Processes new search requests to find diseases
- Given inputs (chromosomes, list of RS ids and end position) PheWAS and GWAS data for the chromosomes are loaded from CSV files

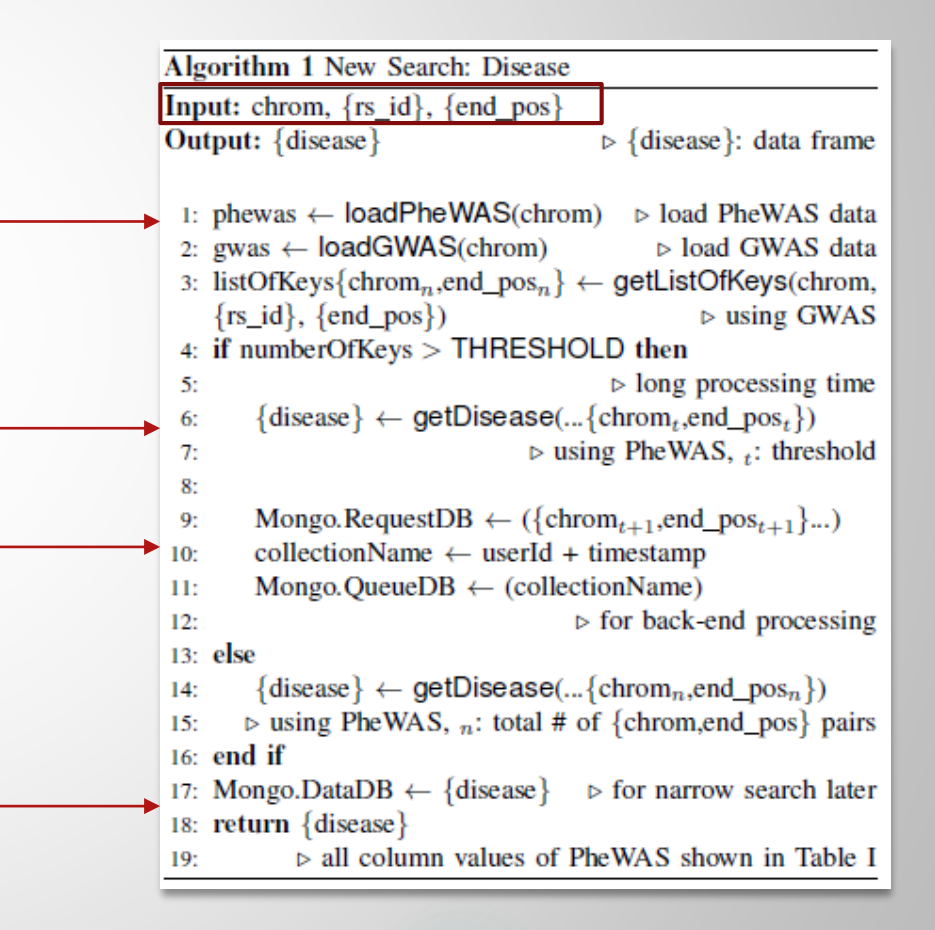

#### New Search: Back-end

- Requests that take a long time are processed in the background after partial results are returned to front-end UI.
- ▶ Spark cluster
	- The analysis application retrieves the list of key pairs of a chromosome
	- ▶ An end position from Mongo DB through Mongo DB Java driver
		- $\blacktriangleright$  Processes the analysis in worker nodes
- $\blacktriangleright$  The data frame returned from workers are converted and saved into Mongo DB for narrow search later
- $\blacktriangleright$  The analysis application sends a notification email every time each job is processed

### Narrow Search

- Enables a user to find exact results by reusing search results saved in Mongo DB
- ▶ Shiny application retrieves results from Mongo DB through mongolite R package
- Retrieve partial documents
	- **First, prev, next and last**
	- First and last buttons load the first and last block in a collection
- "plot" button used to visualize table formats using Manhattan plot
- To draw PheWAS data, we use scatter plot using plotly R graphing library which makes interactive graphs

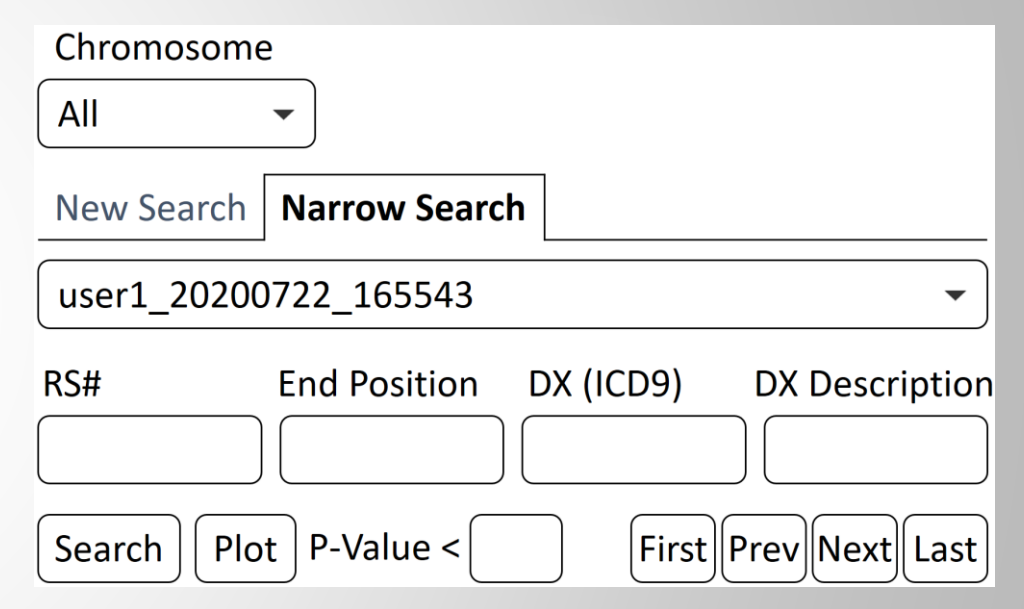

Narrow search user interface

## Evaluation Set Up

- SparkR (front-end), Spark-submit (back-end)
- $\blacktriangleright$  Measured running time of:
	- ▶ Front-end & back-end operations
	- Averaged 5 times running the same request using 'sar' command
- ► Each executor: 2 CPU cores, 16 GB
- ▶ Varying the number of executors to 4, 8, 16 and 32
- ▶ Equally distributed to four worker nodes
	- (e.g., 32 executors, each worker node runs 8 executors with 16 cores and 128 GB, resulting in 64 CPU cores and 512 GB in total for processing a user request)

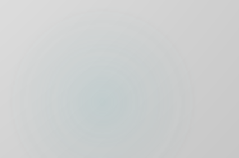

## Performance

- Running time for disease / genome data
	- ▶ Running time becomes faster with more executors on parallel processing
	- ▶ Running time of front-end is much less than back-end processing
	- ▶ Separating workloads between front-end and back-end is configurable
	- ▶ For all chromosomes, long time for front-end operation
	- ▶ Running time with 16 and 32 executors is similar, indicating the existence of upper bounds

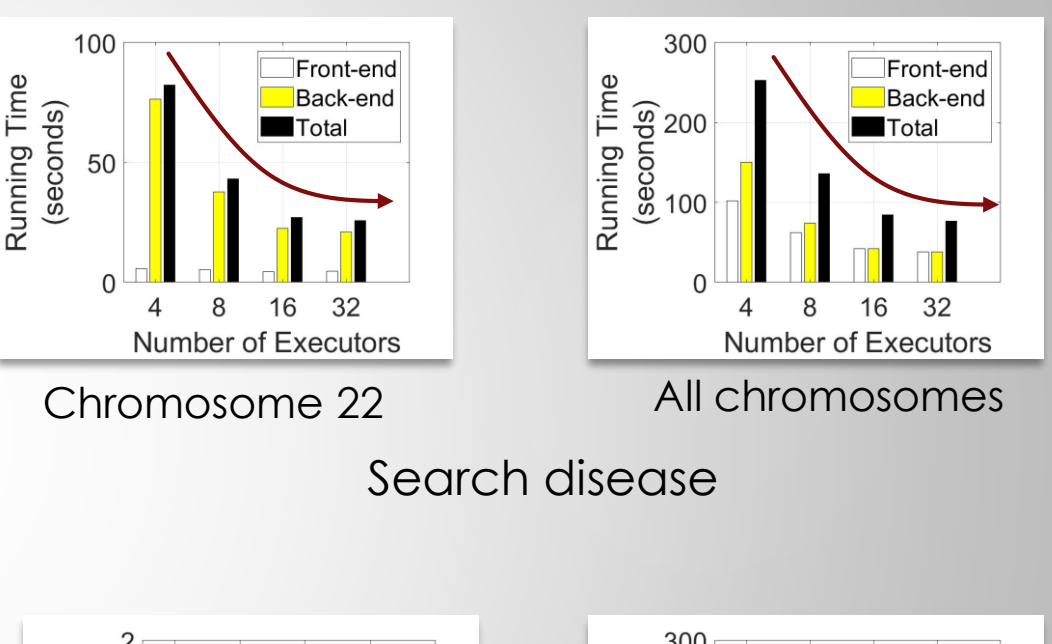

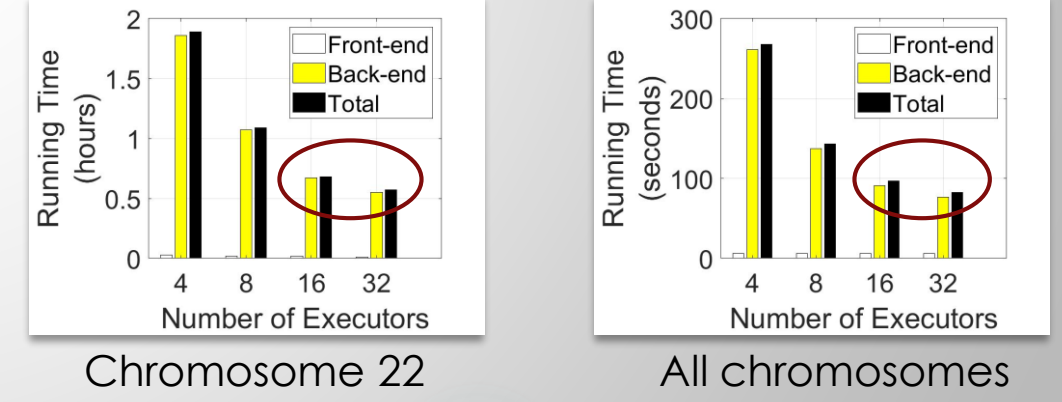

Search genome

## **Overhead**

- Figures show additional CPU/Memory usage
- CPU overhead
	- ▶ CPU per node increases with more executors
	- ▶ Workload is balanced to four nodes
- Memory overhead
	- ▶ Memory usage increases with more executors
- Underutilized CPU/Memory
	- ▶ For genome, CPU used 40 % out of 66% allocated
	- ▶ Memory used 25 % out of 90% allocated
	- ▶ Dynamically changing # of cores and memory size in an executor can increase performance while utilizing resources at maximum

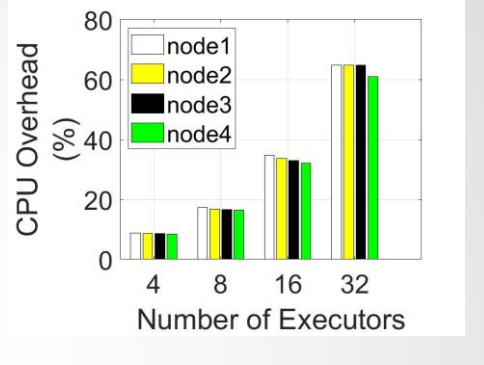

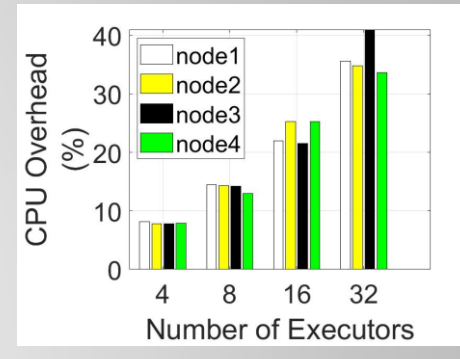

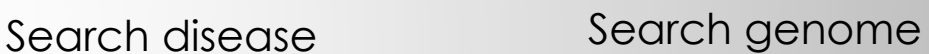

CPU usage

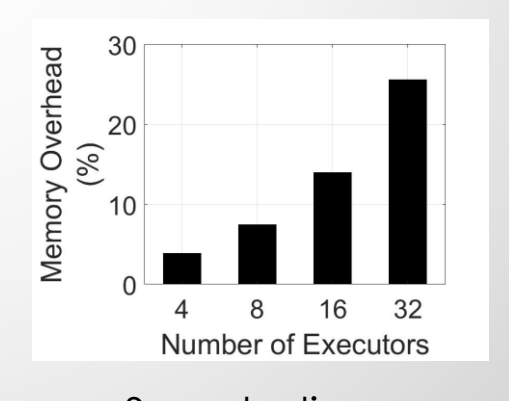

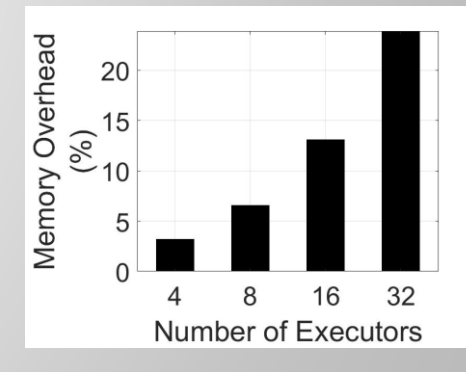

Search disease Search genome

Memory usage

## Related Work

- ▶ Sedlmayr et al
	- Using Spark cluster along with SparkR increase better performance over message passing interface
- Hong et al
	- ▶ Shiny R package
	- ▶ Developing interactive Web applications in R
	- ▶ Graphical and interactive analysis
- ▶ Criscuolo & Angelini
	- StructuRly a shiny app: to produce interactive plots for population genetic analysis

## Future Work & Conclusion

Medical big data analysis system is a prototype

- ▶ Check the application design and system architecture
- $\blacktriangleright$  To handle more data
	- ▶ Large scale Spark cluster
	- More worker nodes
	- $\triangleright$  MCRI biobank: 20 petabytes
- **Future** 
	- **Dynamic resource allocation**
	- ▶ A hybrid system

#### Thank you

Daehee Kim dkim10@csustan.edu Stephanie Gamboa sgamoa@csustan.edu

Vanessa Hernandez vhernandez27@csustan.edu Marlen Martinez-Lopez mmartinezlopez@csustan.edu Scott J Hebbring hebbring.scott@marshfieldresearch.org John Mayer mayer.john@marshfieldresearch.org Jaime Fox jaime.fox@preventiongenetics.com

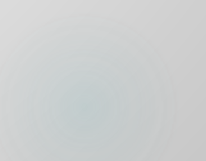